## SAP ABAP table /SDF/INF LIST {Informix: list of 120 char lines}

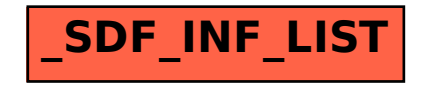